## 1. http://www.nsgd.co.jp/bird/

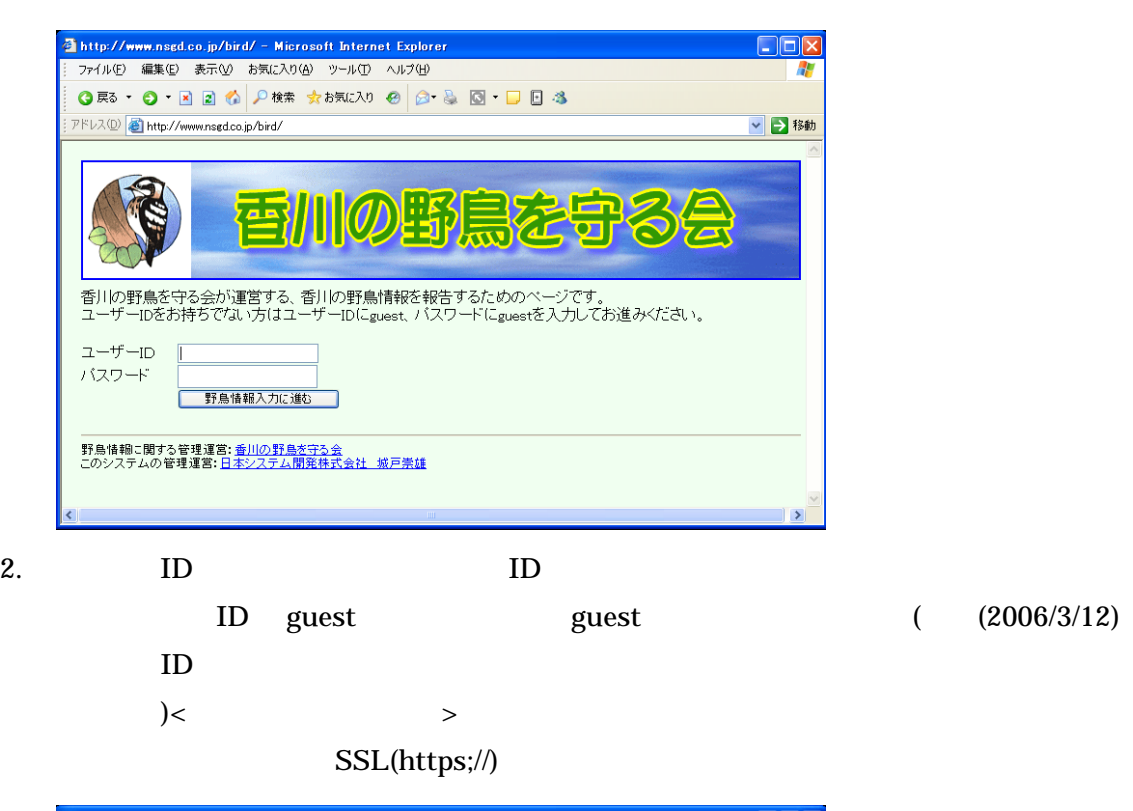

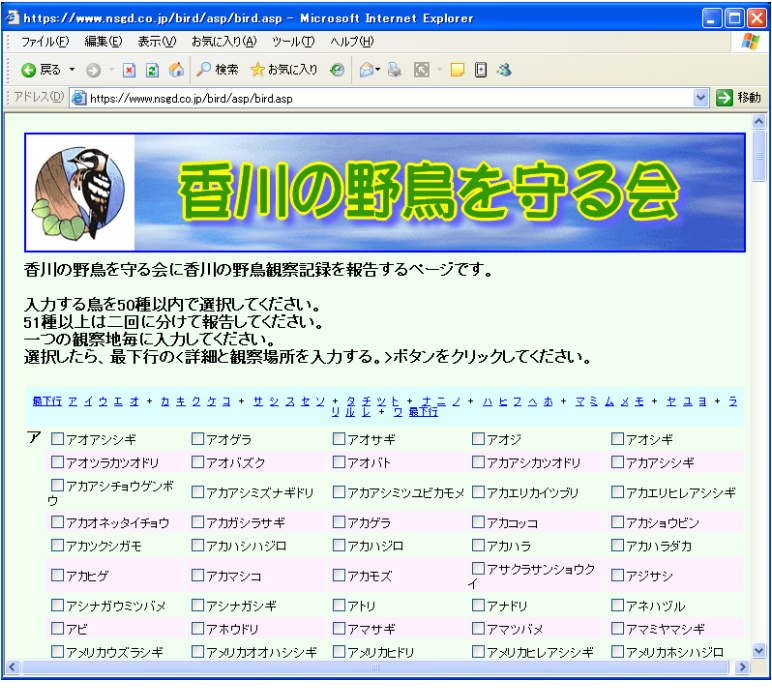

 $3.$ 

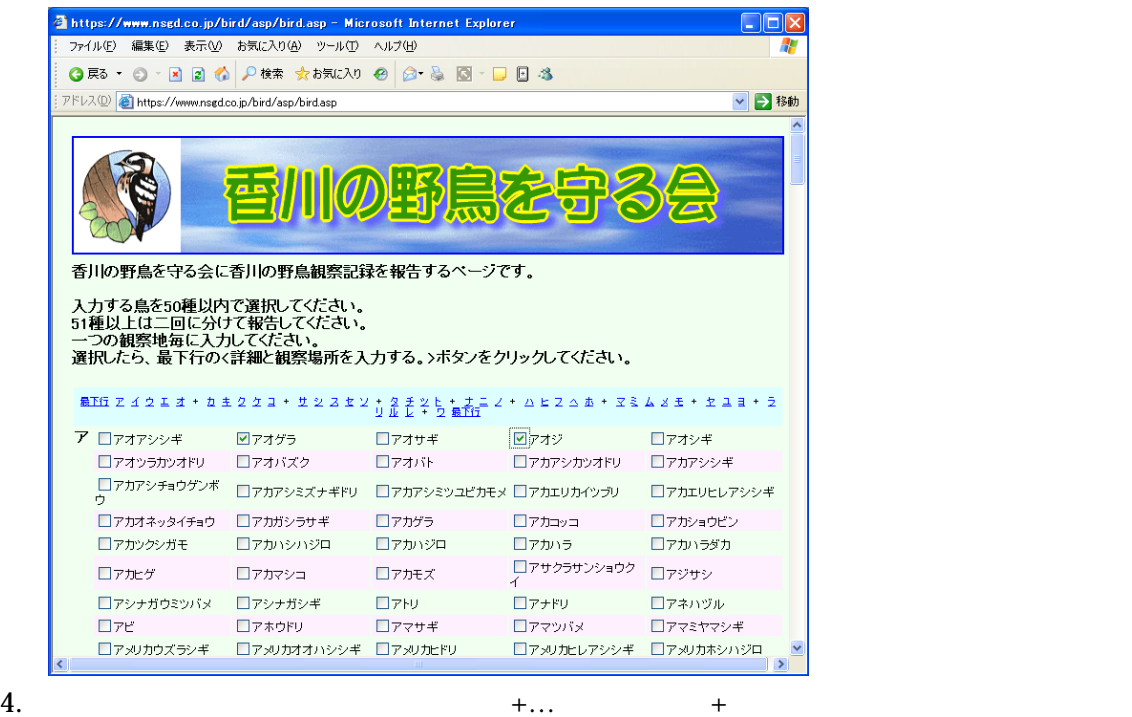

-<br><mark>引https://www.nsgd.co.jp/bird/asp/bird.asp - Microsoft Internet Explorer</mark><br>| ファイル(E) 編集(E) 表示(<u>M)</u> お気に入り(<u>A)</u> ツール(I) ヘルプ(H)  $\overline{\Box}$  $\overline{\mathbf{r}}$ **● 尿る・●・困 図 る 2株素 ☆お気に入り @ 2 → 品 図・口 図 る** FIRE AND BUT HIS CONTRACTOR CONTRACTOR CONTRACTOR ▼→移動 ラ ロライチョウ **ELE** Z 4 2 1 2 <sup>+</sup> b ± 2 2 1 + 2 2 2 <sup>+</sup> 2 + 2  $\frac{z}{y}$  b +  $\frac{z}{x}$  = 2 +  $\triangle$  E Z  $\triangle$   $\pm$  +  $\frac{z}{x}$  = 2  $\triangle$   $z$   $\pm$  +  $\pm$  1 =  $+$   $\frac{z}{z}$ リ ロリュウキュウガモ ロリュウキュウカラスバト ロリュウキュウコハズ ロリュウキュウッパメ ロリュウキュウヨンゴイ **ELL**<br>
ELL 2 4 2 1 2 <sup>4</sup> 1 2 2 2 3 <sup>4</sup> 2 3 <sup>2</sup> 2 <sup>4</sup> 2 <sup>4</sup> 2 <sup>4</sup> 2 <sup>4</sup> <sup>4</sup> <sup>1</sup> 2 <sup>4</sup> <sup>1</sup> 2 ール<br>コルリカケス ロルリガラ ロルリピタキ **RIG** Z 4 2 L <del>4</del> + 4 ± 2 2 d + ± 2 2 ± 2 + 2 ± 2 t + + = 2 + n ± 2 n ± + 3 š A z ± + ± a = + 5 レロルか ワ ロワカケホンセイインコ ロワキアカングミ ロワシカモメ ロワシミミズク ロワタリガラス | 詳細と観察場所を入力する。 | 終了するときはブラウザを閉じてください。 野鳥情報に関する管理運営:<u>香川の野島を守る会</u><br>このシステムの管理運営:<u>日本システム開発株式会社 城戸崇雄</u>  $6. <$ 

 $5.$ 

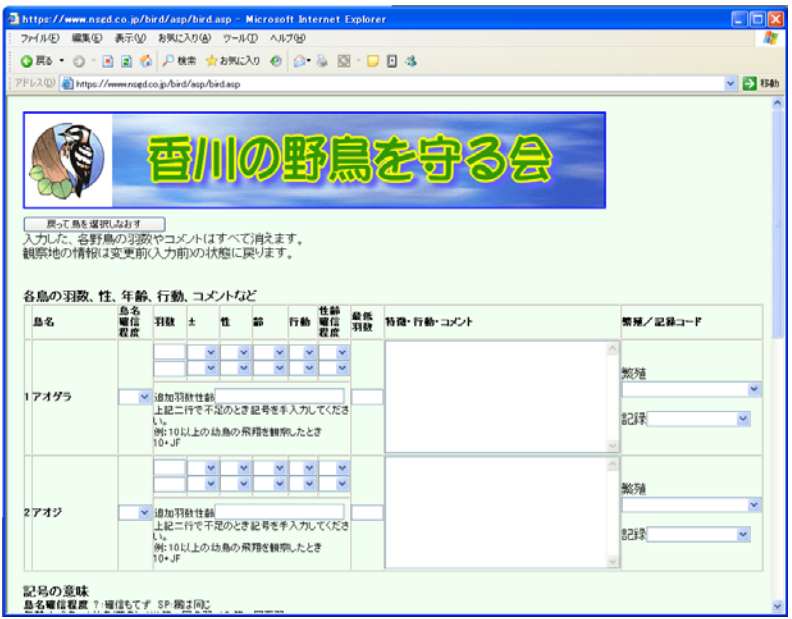

 $7.$ 

±

 $+(-)$  ( )  $\pm(-)$ 

$$
( )
$$
  $( )$   
 $( )$   $J( )$  1W $( )$  1S $( )$ 

 $($   $) C($   $) C($ 

 $8.$ 

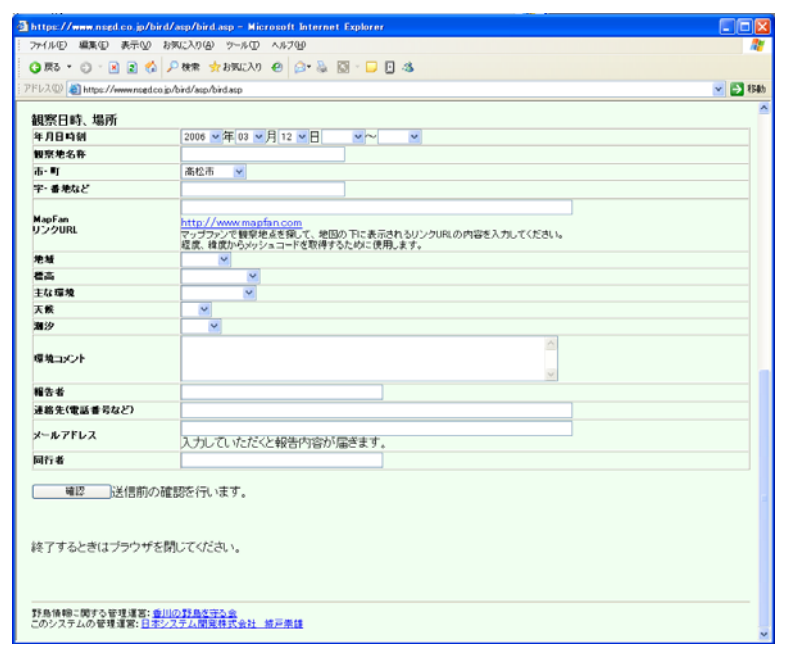

 $9.$ 

http://www.mapfan.com

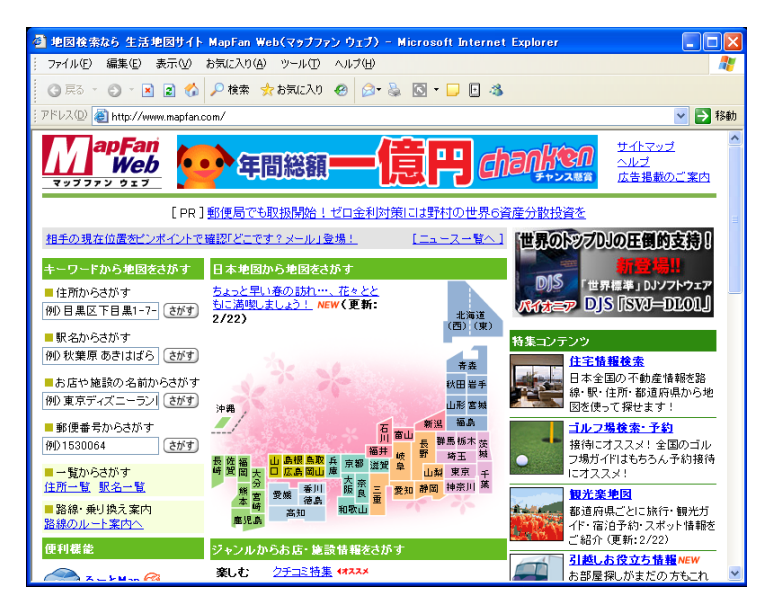

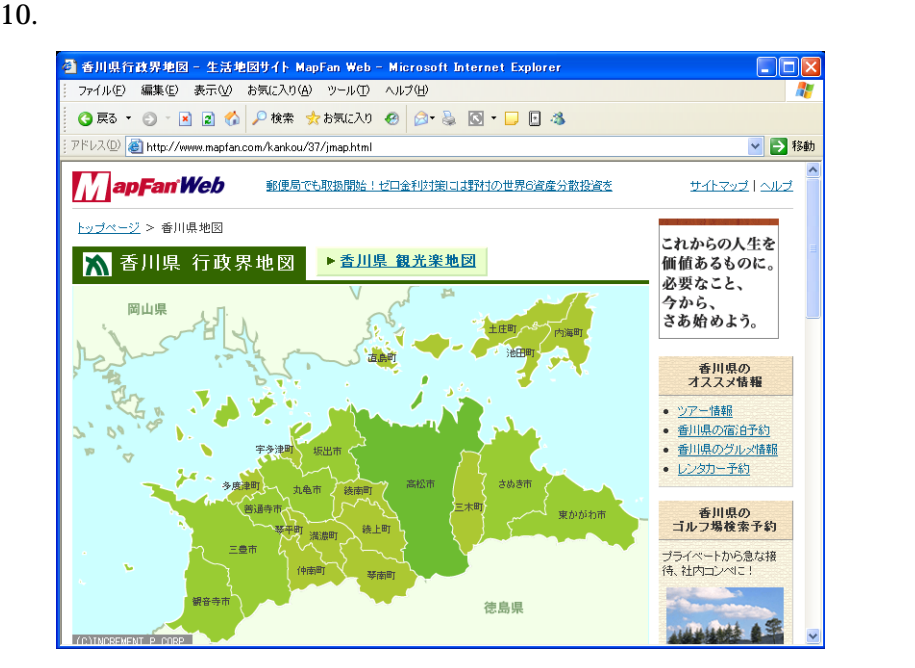

11.  $\blacksquare$ 

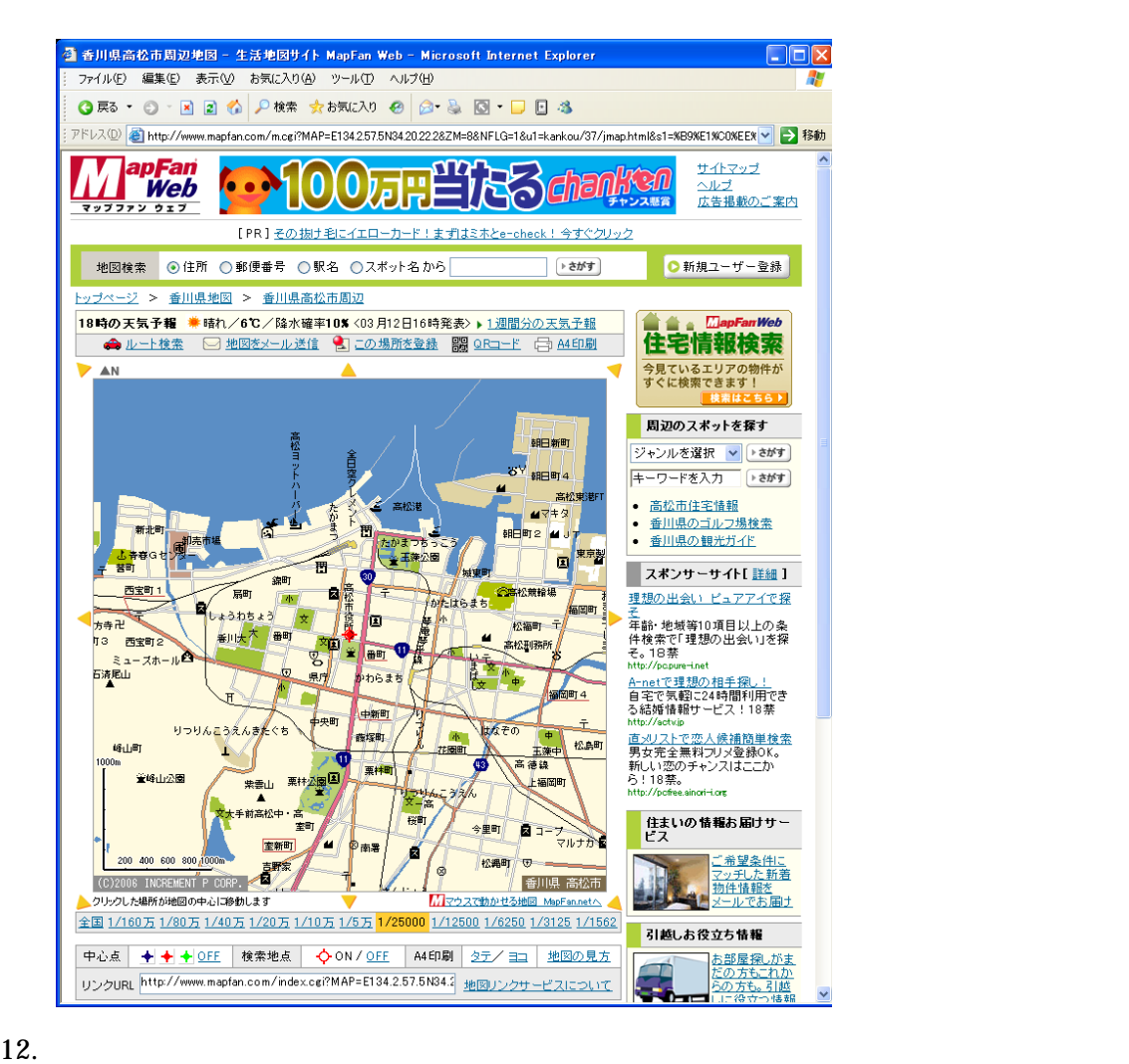

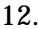

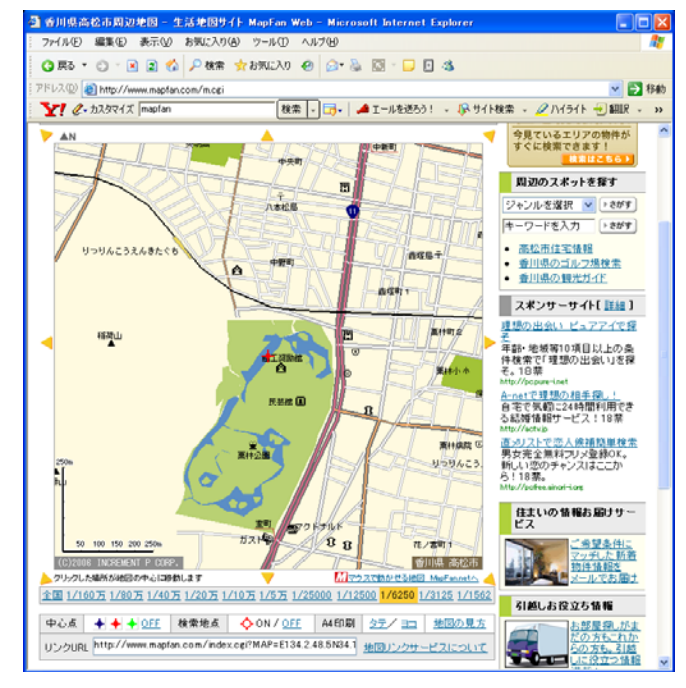

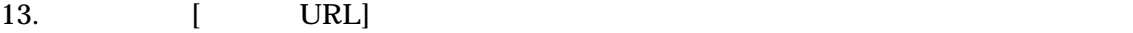

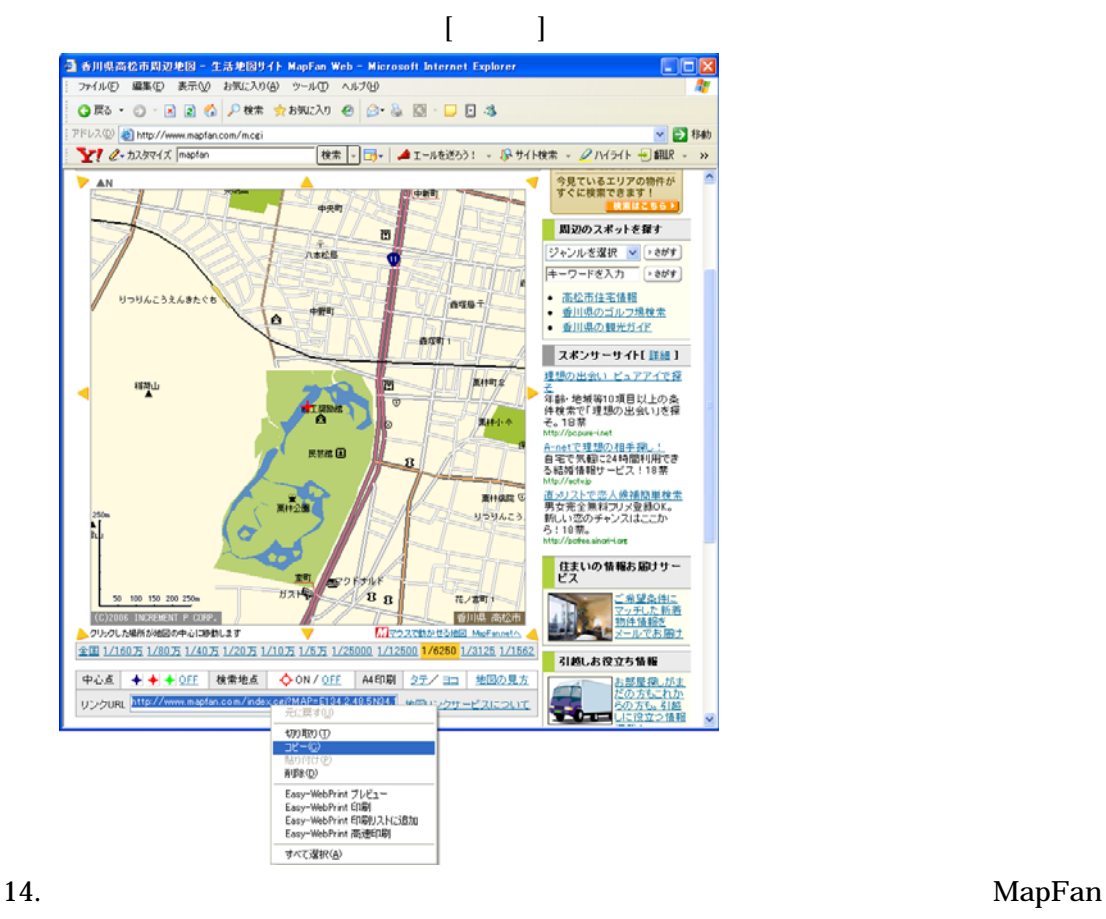

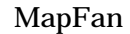

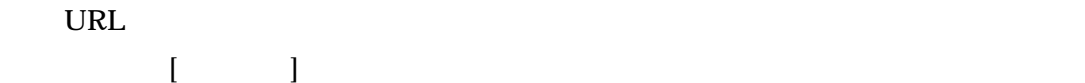

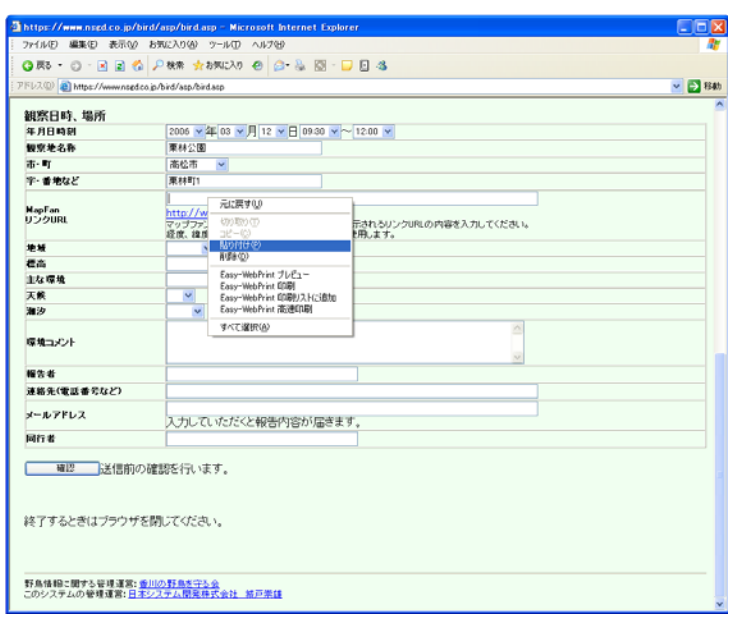

15. http://www.mapfan.com/index.cgi?MAP=....

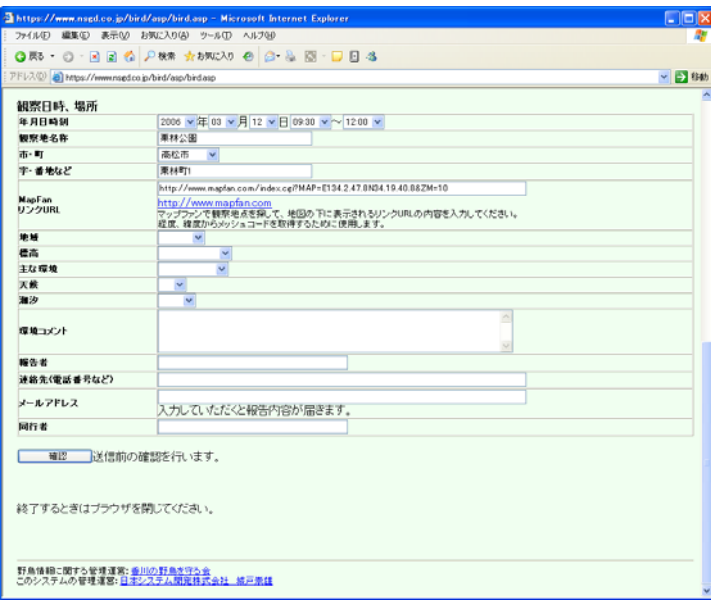

 $16.$ 

excel that Excel the Excel that  $\Box$ 

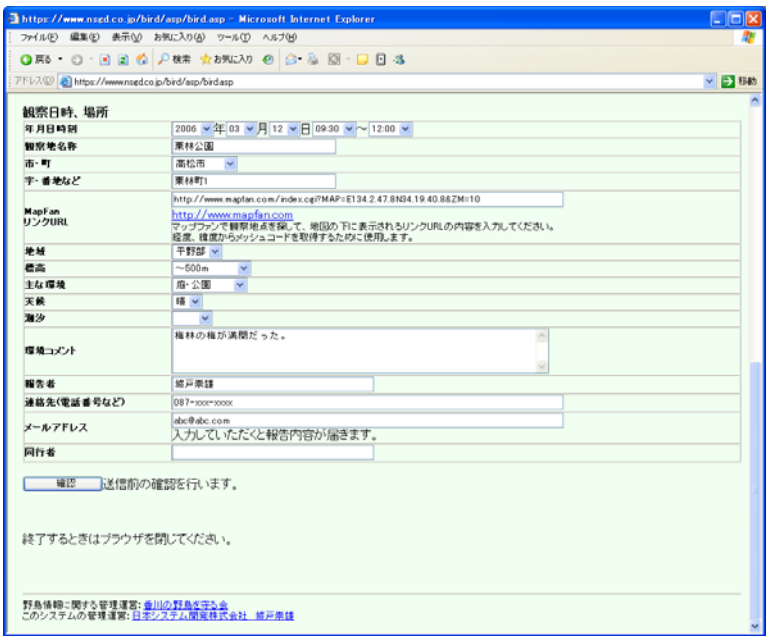

## $17. <$  >

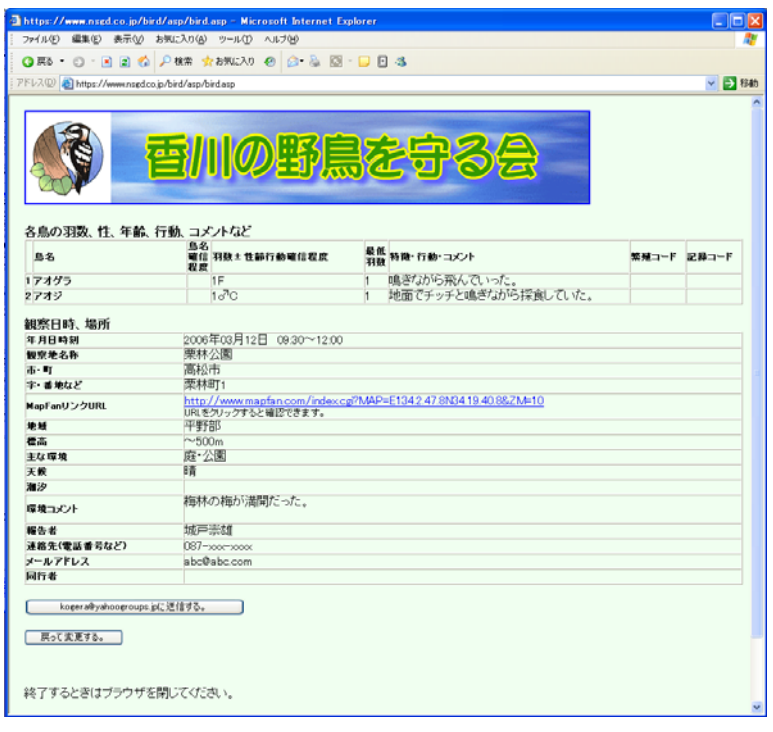

## 18. https://www.doi.org/state/state/state/state/state/state/state/state/state/state/state/state/state/state/state/<br>The extension of the extension of the extension of the extension of the extension of the extension of the e

 $\langle \cdot, \cdot \rangle$ 

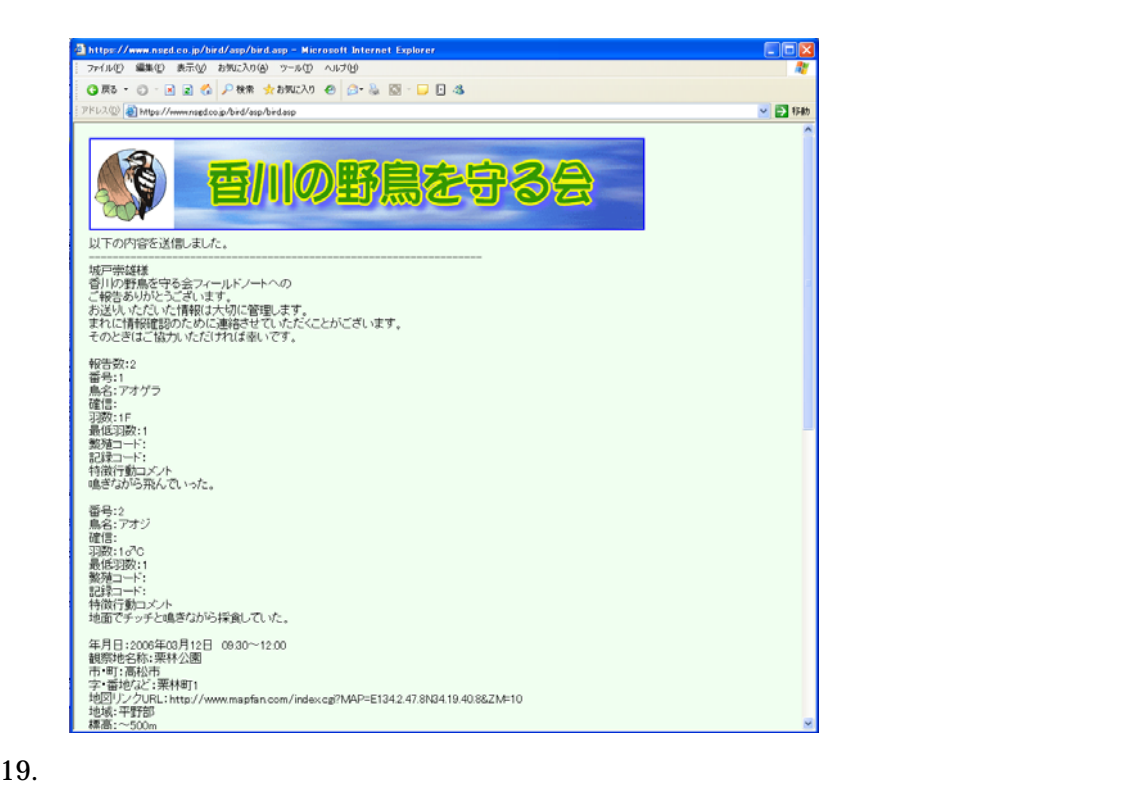

20. https://www.excel excel of Excel of Excel of Excel of Excel of  $\mathbb{E}$ 

21.  $x \text{ls}$ 

图 Microsoft Excel - 视察記録.xls 5)<br>X  $\mathbb{E}\left[\begin{array}{c|c|c} \mathbb{B} & \mathbb{B} & \mathbb{B} & \mathbb{B} & \mathbb{B} \end{array}\right] \boxplus \mathbb{E}\left[\begin{array}{c|c} \mathbb{B} & \mathbb{B} & \mathbb{B} & \mathbb{B} \end{array}\right] \boxtimes \mathbb{E}\left[\begin{array}{c|c} \mathbb{B} & \mathbb{B} & \mathbb{B} & \mathbb{B} \end{array}\right]$ **COM** NUM

 $22.$ 

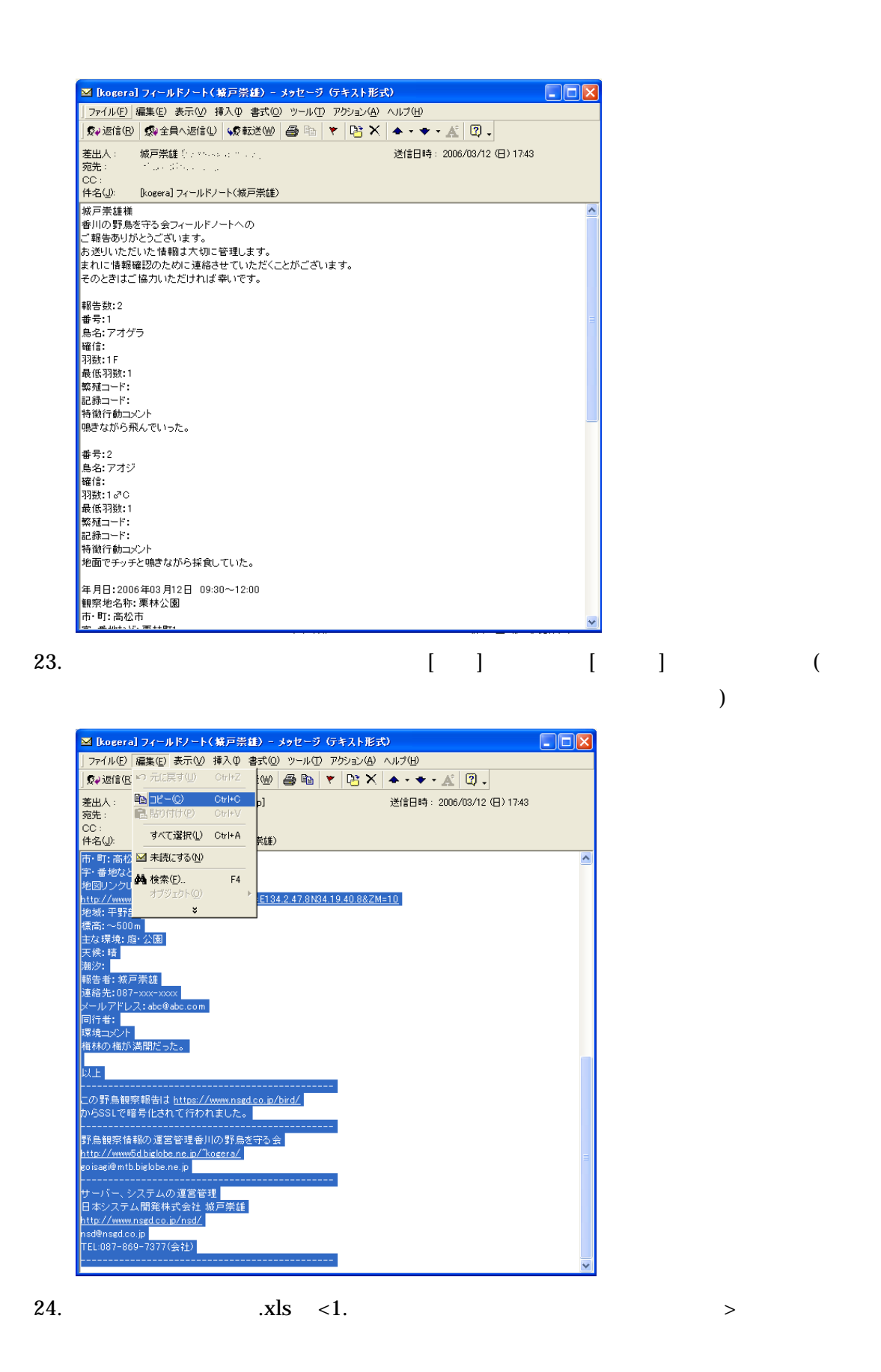

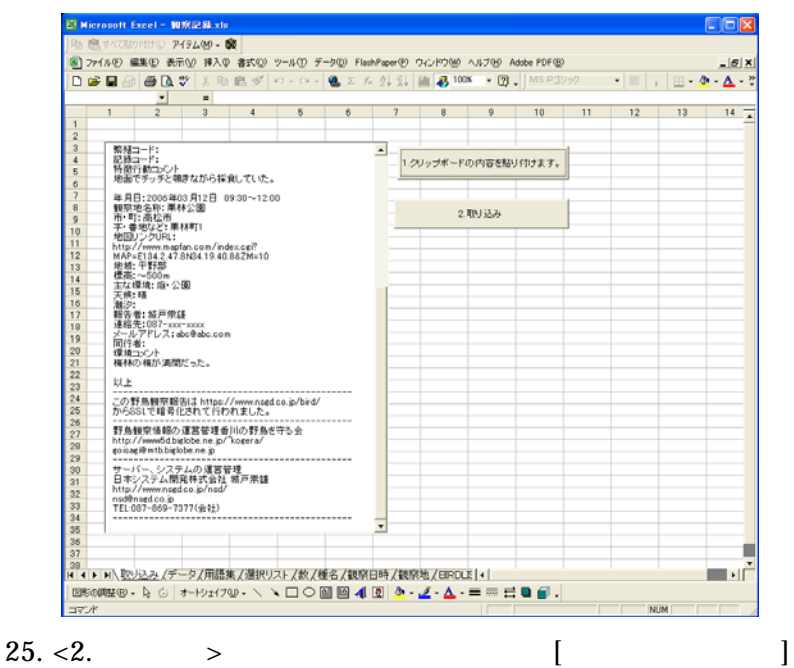

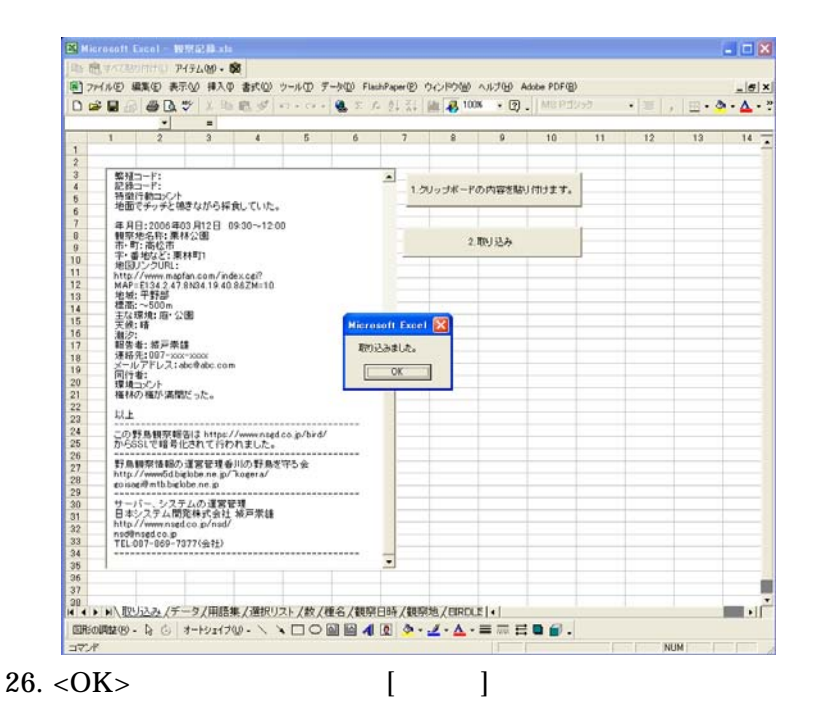

|          |                               | Bg 图 すべて貼り付け() アイテム(M) → DR                                          |                                                                                                    |                     |              |                                |                     |              |                |                           |
|----------|-------------------------------|----------------------------------------------------------------------|----------------------------------------------------------------------------------------------------|---------------------|--------------|--------------------------------|---------------------|--------------|----------------|---------------------------|
|          |                               |                                                                      | ※1 ファイル(E) 編集(E) 表示(V) 挿入(D) 書式(V) ケール(D) データ(D) FlashPaper(E) ウィンドウ(M) へルブ(H) Adobe PDF(E)          |                     |              |                                |                     |              |                | $-10x$                    |
|          | R7C3                          | $\overline{\phantom{a}}$                                             | D 这目的 画面学 太阳离过 0 - 0 - 0 - 0 - 2 - 4 - 2 - 4 - 2 - 4 - 2 - 100 - 100 - 100 - 100 - 100 - 100 - 100 - | 例直し                 |              |                                |                     |              |                | ▸   ≣   ,   ⊞ - Ò - 스 - ኛ |
|          | $\frac{2}{2}$<br>$\mathbf{1}$ | $\equiv$<br>$\overline{\mathbf{3}}$                                  | $\ddot{a}$                                                                                           | 8                   | 6            |                                | 8                   | 9            | 10             | 11                        |
|          |                               |                                                                      |                                                                                                    | 半角密率                | 半角素工         | ■第二                            | 倉庫                  | em           | 000            | 文章で入力                     |
|          | @n−ŀ' Sp/?<br>□               | 種<br>名                                                               | 羽散、住·酥 最低羽数<br>п<br>Е                                                                                | Е                   | 江<br>Ы       | Е                              | $\overline{a}$<br>Е | 時間<br>п      | 終了時間<br>Е      | 特徴・行動コメン                  |
|          |                               | ヒレンジャク                                                               | $70+$                                                                                                | 70                  | 2003         |                                |                     | 17:00        | 17:30          | 道路東の電線に正まり、道路西のクロガネモ      |
|          |                               | アオグラ                                                                 | 1F<br>1.7C                                                                                           | $\overline{1}$<br>1 | 2006<br>2006 | $\overline{a}$<br>$\mathbf{a}$ | 12<br>12            | 9:30<br>9:30 | 12:00<br>12:00 | 鳴きながら飛んでいった。              |
|          |                               | 742                                                                  |                                                                                                    |                     |              |                                |                     |              |                | 地面でチッチと鳴きながら採食していた。       |
|          |                               |                                                                      |                                                                                                    |                     |              |                                |                     |              |                |                           |
|          |                               |                                                                      |                                                                                                    |                     |              |                                |                     |              |                |                           |
|          |                               |                                                                      |                                                                                                    |                     |              |                                |                     |              |                |                           |
|          |                               |                                                                      |                                                                                                    |                     |              |                                |                     |              |                |                           |
|          |                               |                                                                      |                                                                                                    |                     |              |                                |                     |              |                |                           |
|          |                               |                                                                      |                                                                                                    |                     |              |                                |                     |              |                |                           |
|          |                               |                                                                      |                                                                                                    |                     |              |                                |                     |              |                |                           |
|          |                               |                                                                      |                                                                                                    |                     |              |                                |                     |              |                |                           |
|          |                               |                                                                      |                                                                                                    |                     |              |                                |                     |              |                |                           |
|          |                               |                                                                      |                                                                                                    |                     |              |                                |                     |              |                |                           |
|          |                               |                                                                      |                                                                                                    |                     |              |                                |                     |              |                |                           |
|          |                               |                                                                      |                                                                                                    |                     |              |                                |                     |              |                |                           |
|          |                               |                                                                      |                                                                                                    |                     |              |                                |                     |              |                |                           |
|          |                               |                                                                      |                                                                                                    |                     |              |                                |                     |              |                |                           |
|          |                               |                                                                      |                                                                                                    |                     |              |                                |                     |              |                |                           |
|          |                               |                                                                      |                                                                                                    |                     |              |                                |                     |              |                |                           |
|          |                               |                                                                      |                                                                                                    |                     |              |                                |                     |              |                |                           |
|          |                               |                                                                      |                                                                                                    |                     |              |                                |                     |              |                |                           |
|          |                               |                                                                      |                                                                                                    |                     |              |                                |                     |              |                |                           |
|          |                               |                                                                      |                                                                                                    |                     |              |                                |                     |              |                |                           |
|          |                               |                                                                      |                                                                                                    |                     |              |                                |                     |              |                |                           |
|          |                               |                                                                      |                                                                                                    |                     |              |                                |                     |              |                |                           |
| 35<br>36 |                               |                                                                      |                                                                                                    |                     |              |                                |                     |              |                |                           |
|          |                               |                                                                      |                                                                                                    |                     |              |                                |                     |              |                |                           |
|          |                               |                                                                      |                                                                                                    |                     |              |                                |                     |              |                |                           |
|          |                               | BB60R#® - 1; ⊙   オートシェイフ⋓ - \ \ □ ○ 圖 圖 4L 图 ♪ - ヹ - △ - 三 扇 름 ■ 個 - | H 4 ▶ H\取り込み テータ/用語集/選択リスト/数/種名/観察日時/観察地/EIRDLE  +                                                   |                     |              |                                |                     |              |                |                           |

27. Excel

 $xls$ 

 $1.$   $xls$ 

2. Procedure Excel

2006/3/15 Version1.0